# Интеграция ПП «Айтида» и ЕГАИС

Последние изменения: 2024-03-26

## Справочники

#### **Справочник товаров**

Реализована возможность выгрузки алкогольной и безалкогольной продукции.

Список выгружаемых реквизитов для безалкогольной продукции:

- Код товара
- Наименование
- Артикул
- Штрихкоды
- Цена
- Остаток

Список выгружаемых реквизитов для алкогольной продукции:

- Тот же состав что и для безалкогольной продукции **+**
- Код алкогольной продукции (Алкокод)
- Признак маркируемой продукции
- Вид алкогольной продукции по классификатору
- Наименование вида алкогольной продукции
- Производитель алкогольной продукции
- ИНН и КПП производителя алкогольной продукции

### Документы и операции

Реализована выгрузка следующих документов в ТСД:

- Поступление ТМЦ
- Инвентаризация ТМЦ
- Расходная накладная
- Инвентаризация ЕГАИС

Ниже в виде таблицы представлено соответствие между документами ПП «Айтида» и «ЕГАИС».

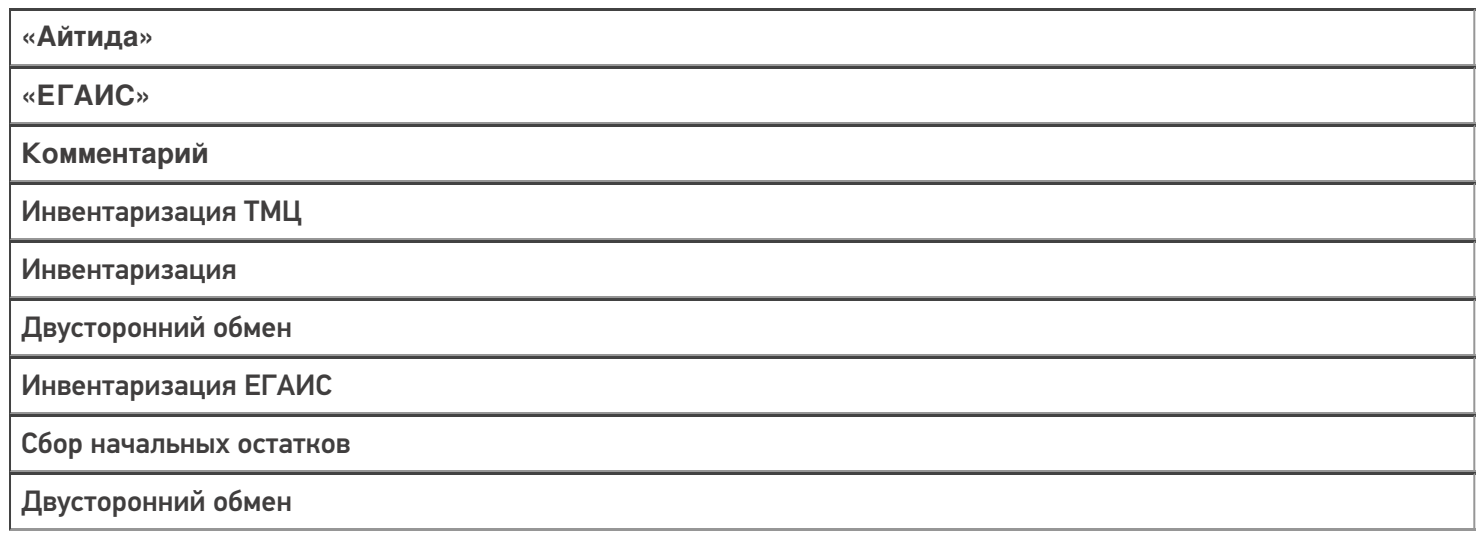

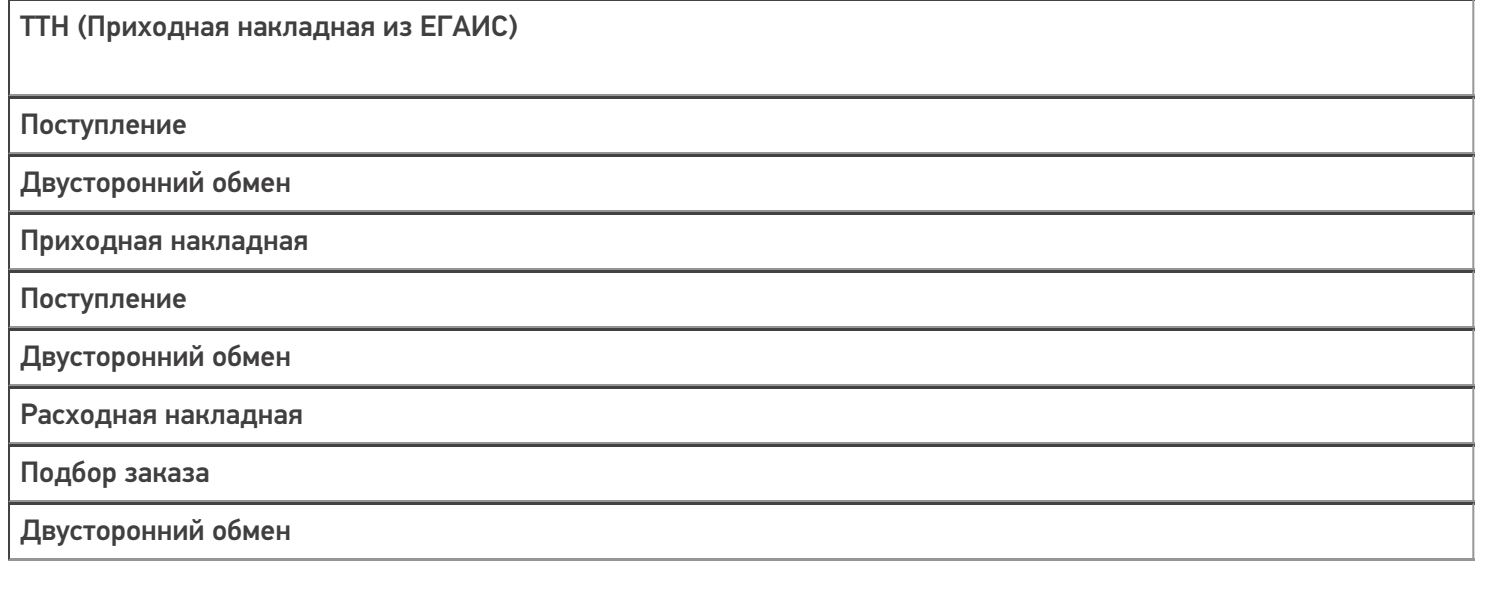

Обмен документами осуществляется по двум алгоритмам:

 $+$   $+$   $+$ 

1. «Документ в этот же документ»: Создается документ в ПП «Айтида» – выгружается в ТСД, на ТСД производят работу с документом, завершают. Далее в документ ПП «Айтида» производится загрузка данных из ТСД, при этом на сервере Mobile SMARTS производится поиск завершенного текущего открытого документа.

В случае, если документ не найден, то, в зависимости от определенных настроек обмена, пользователю либо выводится сообщение об отсутствии такого документа, либо предложение выбрать другой документ для загрузки.

2. «Документ в любой документ такого же типа». В этом случае документ можно создать на ТСД, произвести работу с ним на ТСД и загрузить в ПП «Айтида» в любой документ, по типу совпадающий с документом, в который производится загрузка.

В случае, если на ТСД в процессе сканирования товар не был определен, но добавлен в документ как неизвестный товар, то в текущей версии профиля обмена такой товар будет пропущен, либо записан в файл «Не найденные товары», если активирована соответствующая настройка. На данный момент ведется разработка механизма сопоставления/создания товара, не найденного в базе данных «Айтида» при загрузке из Mobile SMARTS.

интеграция, ЕГАИС

#### Не нашли что искали?

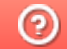

Задать вопрос в техническую поддержку